W sytuacji pojawienia się alarmu "*Sample Short"* lub "*Abnormal Probe sucking"* w sytuacji, w której objętość próbki jest wystarczająca, konieczna będzie wymiana igły próbkowej. Wymagana będzie również weryfikacja wyniku oznaczenia.

W wypadku braku zapasowej igły próbkowej, używaną igłę należy oczyścić od wewnątrz i od zewnątrz. Zostało to opisane w Instrukcji obsługi w wersji 3.0. Należy odnieść się do podobnych procedur "Przywracanie drożności igły pipetora" oraz "Mycie igieł i dysz".

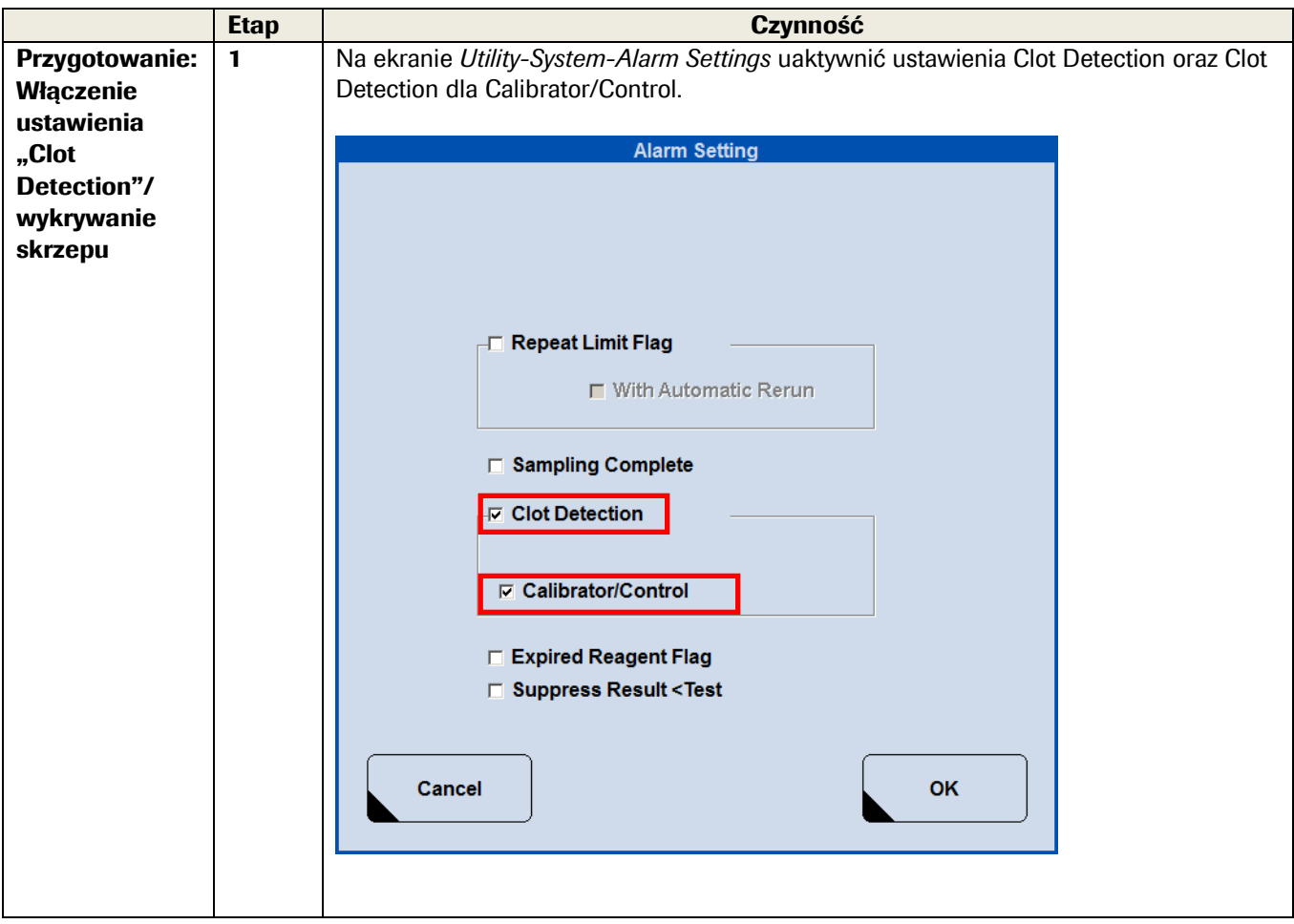

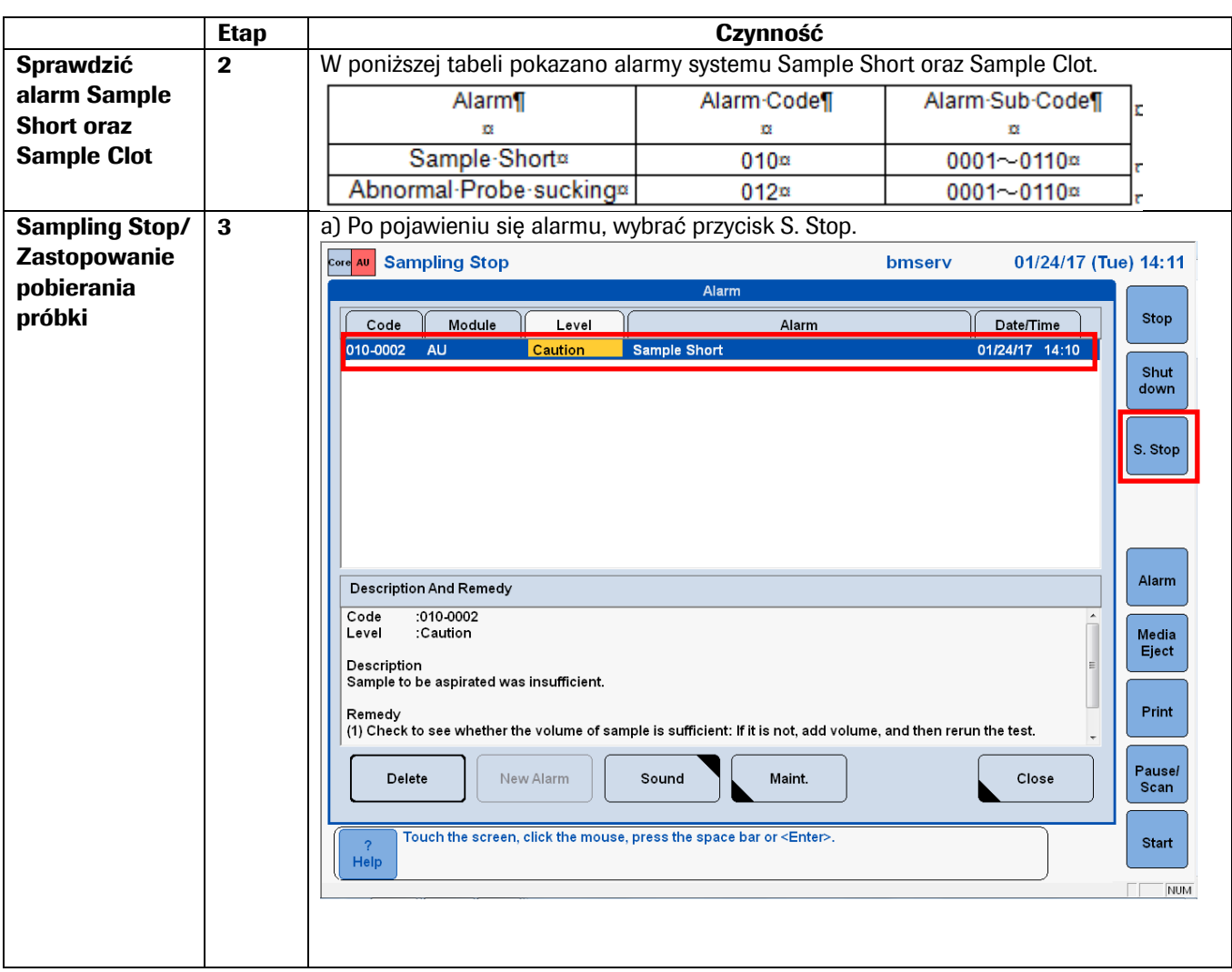

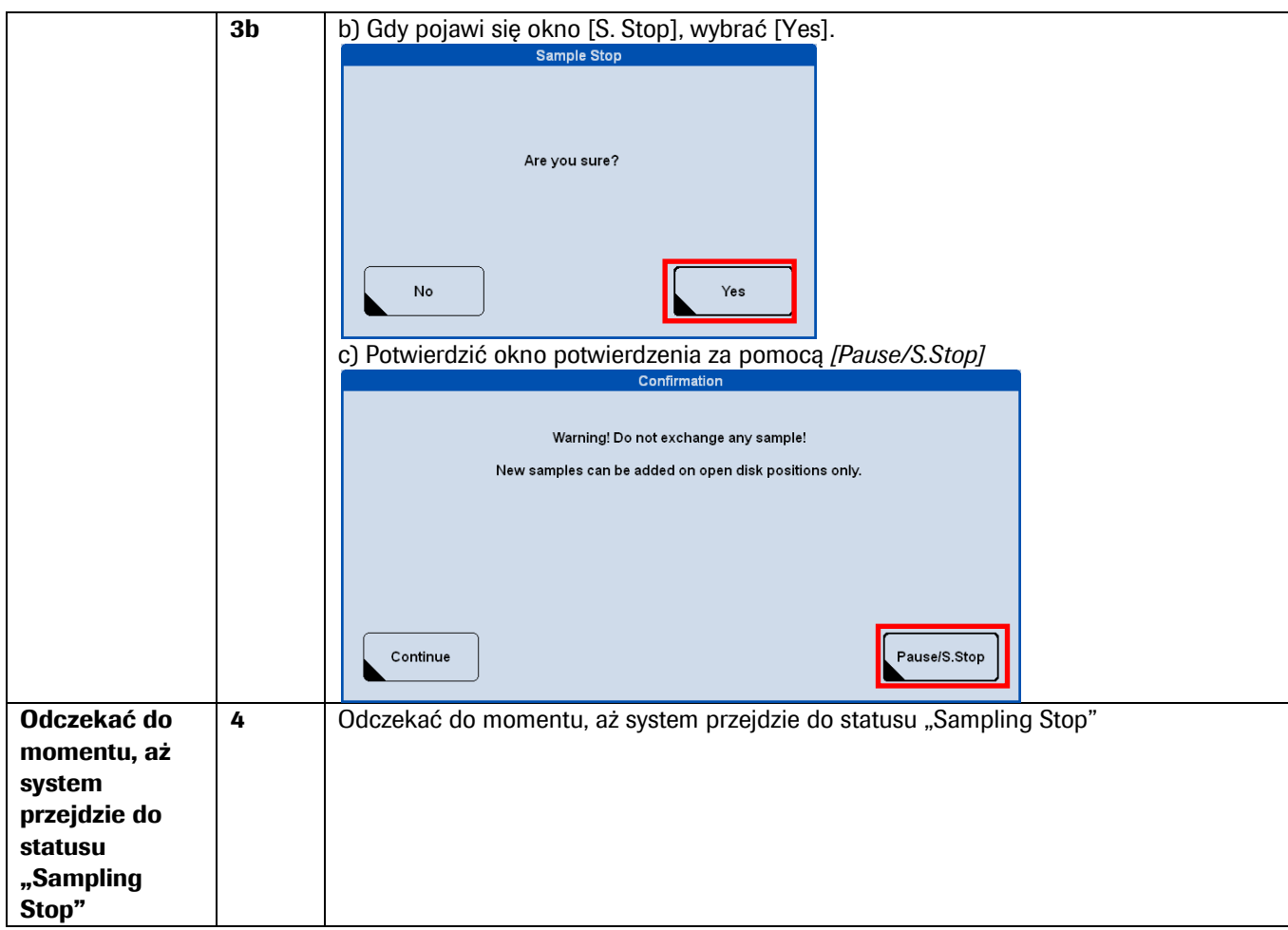

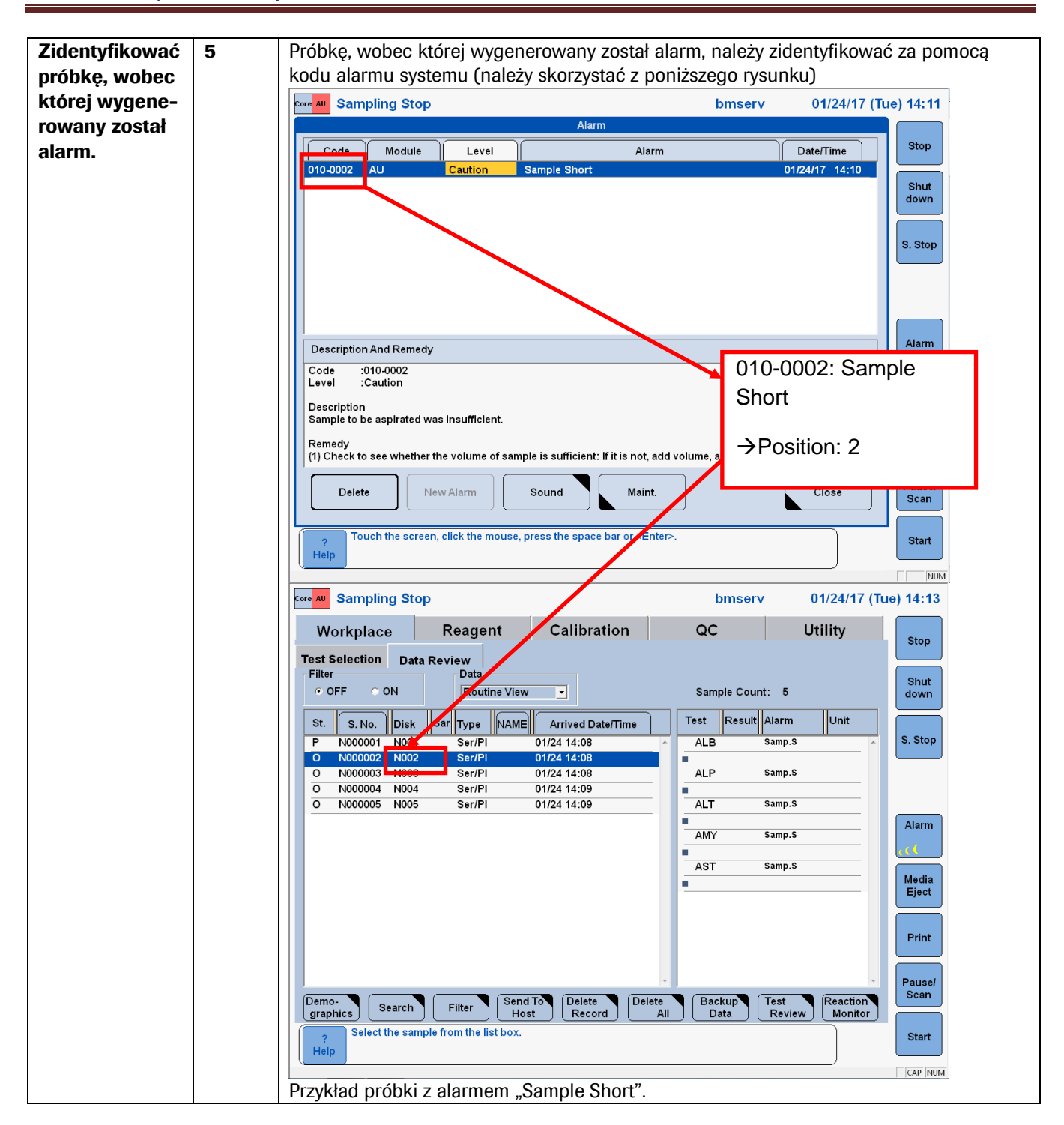

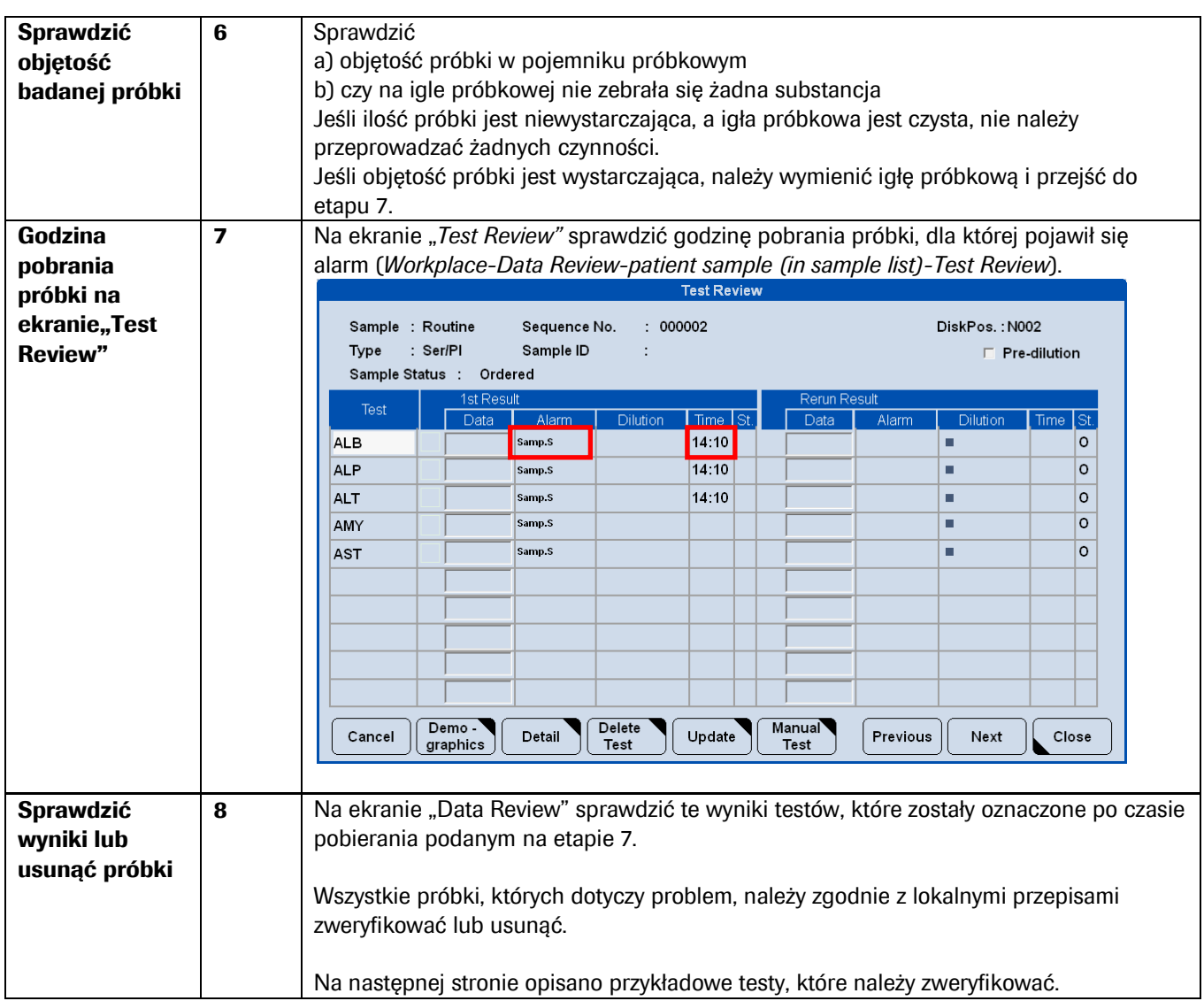

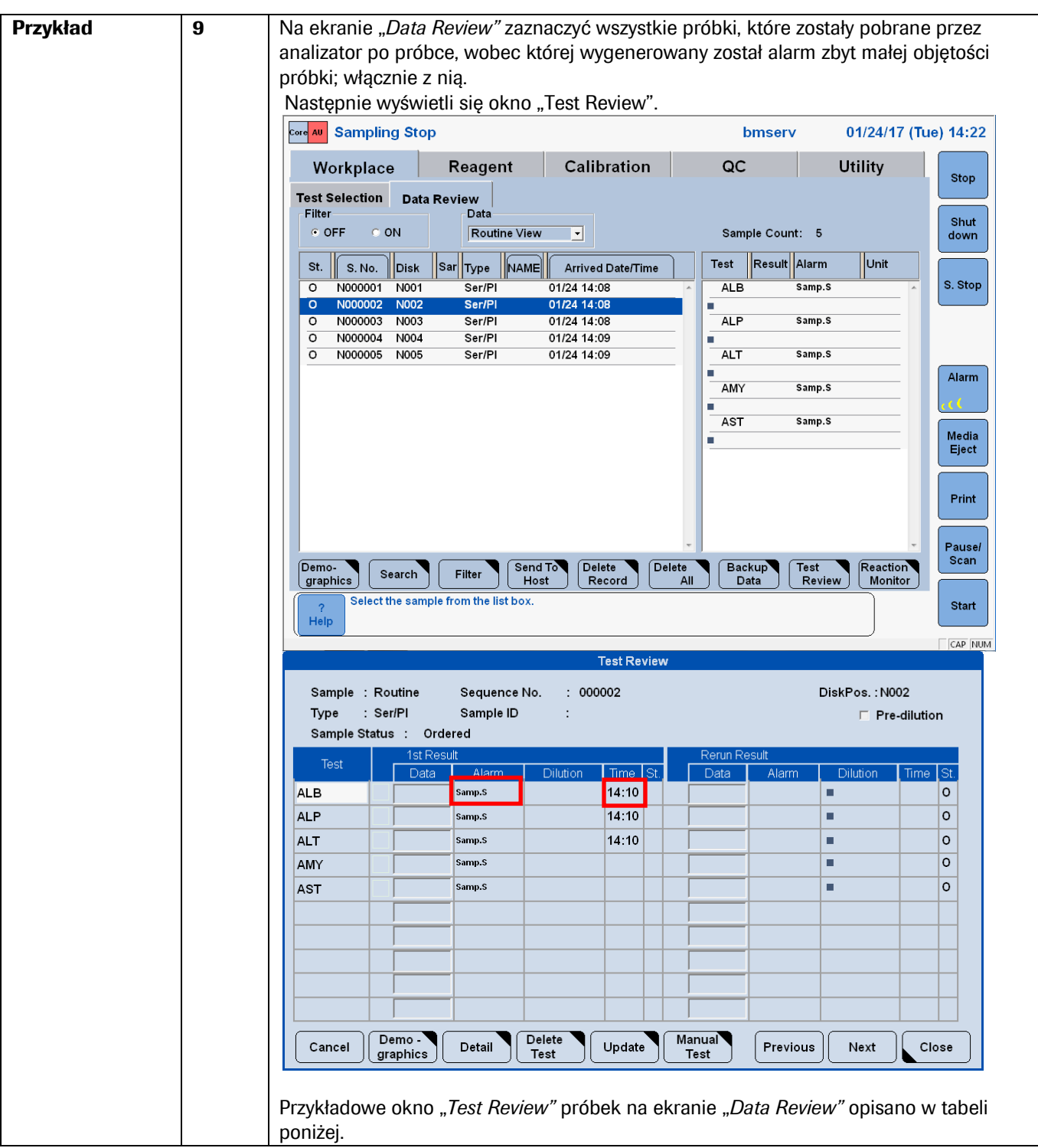

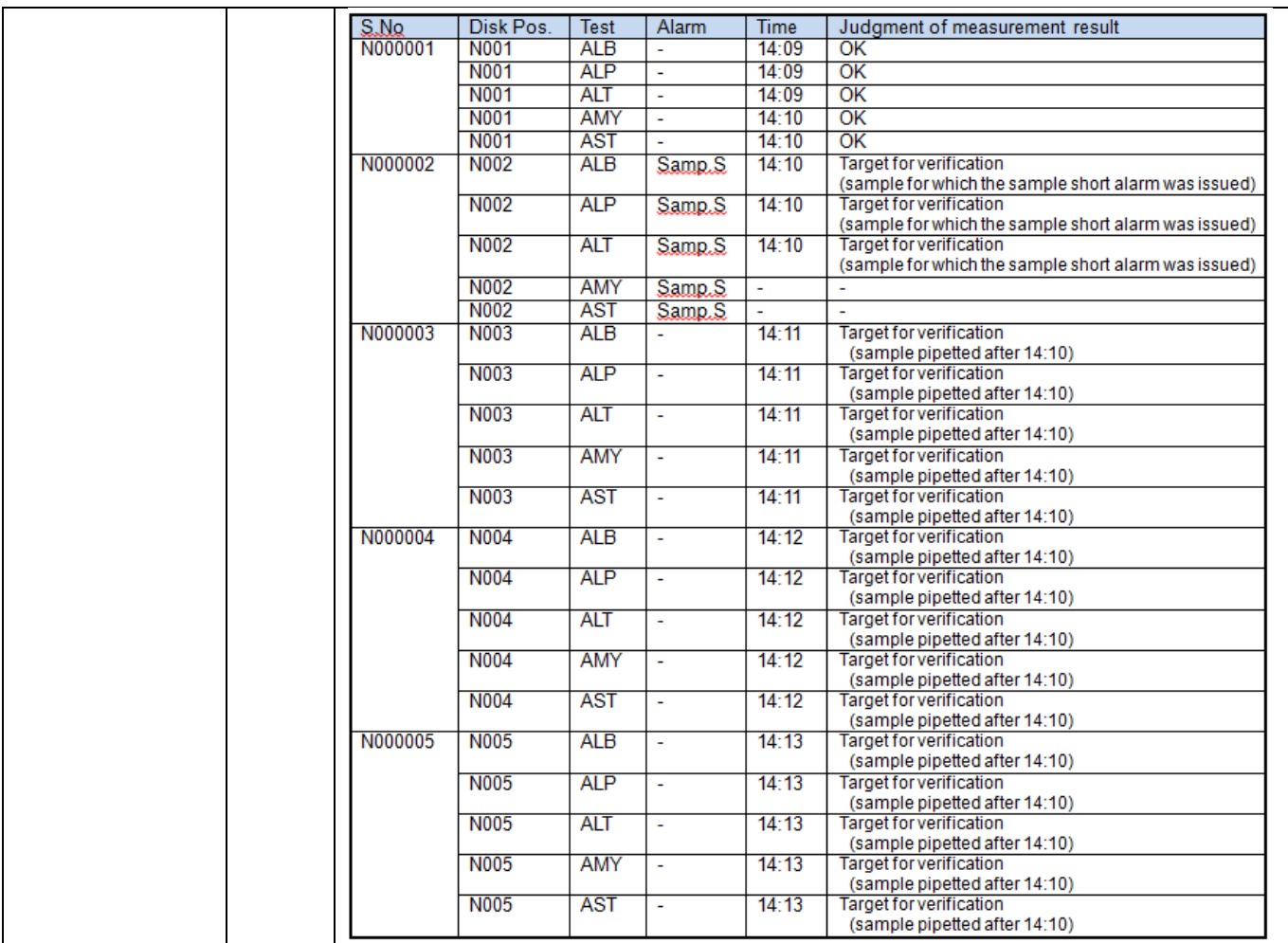